Internet

 $2012$  PDF

## https://www.100test.com/kao\_ti2020/0/2021\_2022\_2012\_E5\_B9\_B4  $_E8_BD_AF_c99_906$ htm

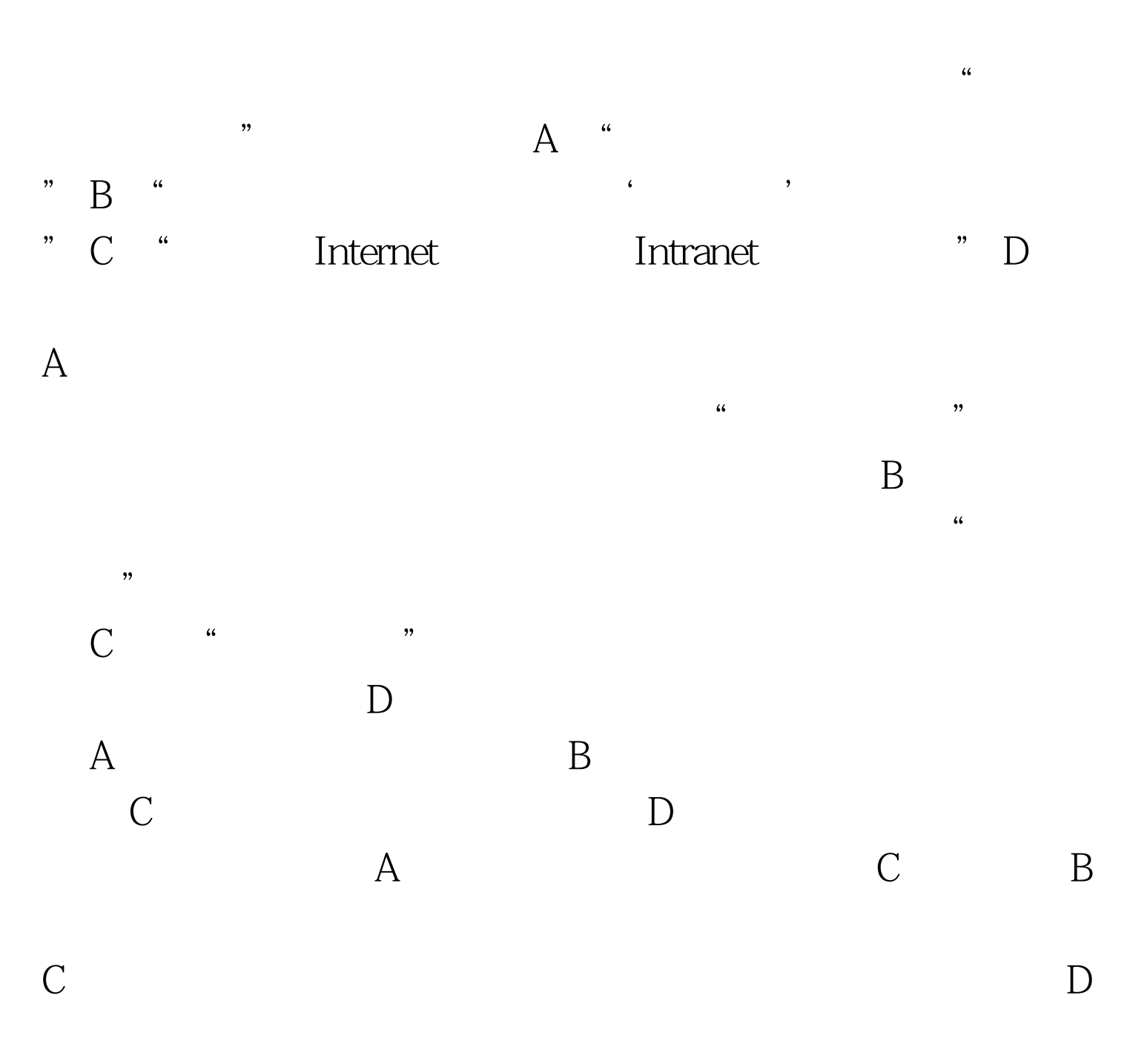

 $1$ 

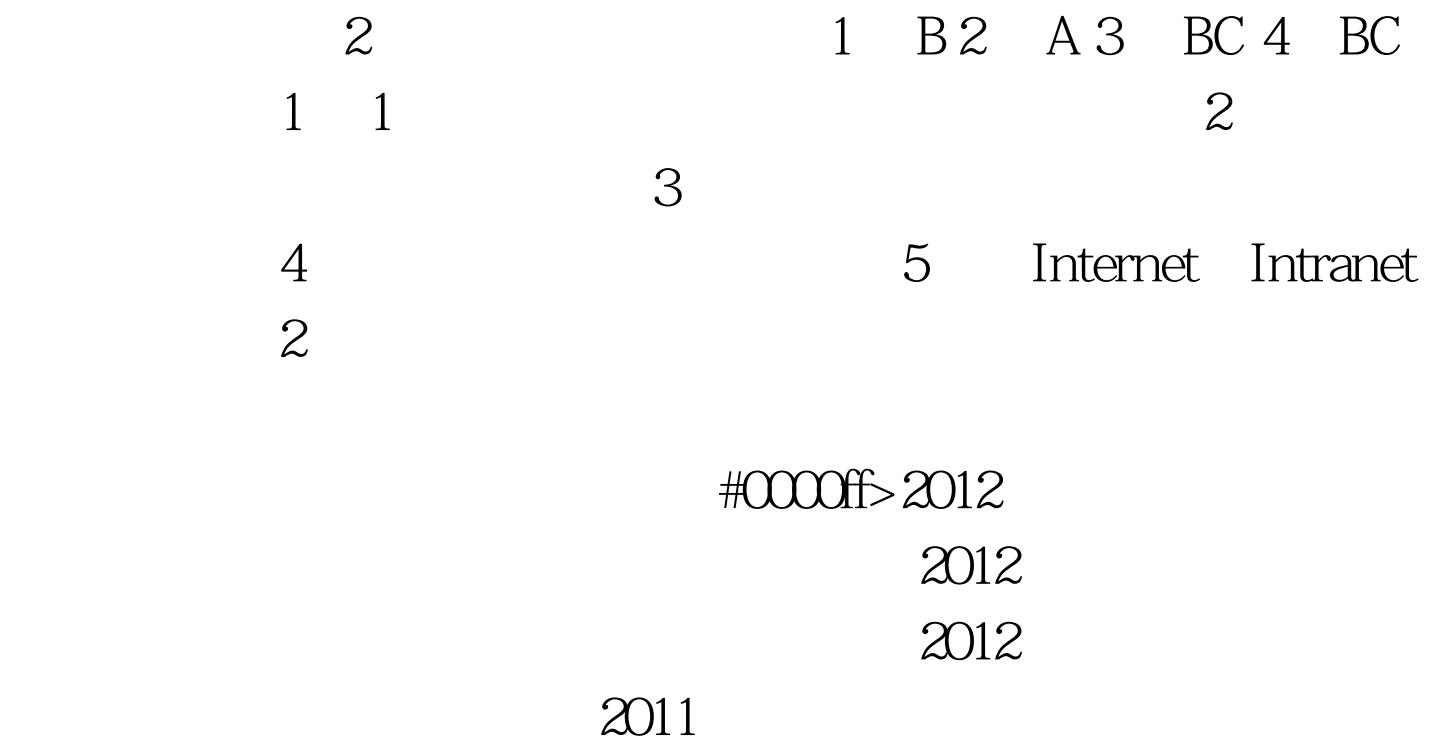